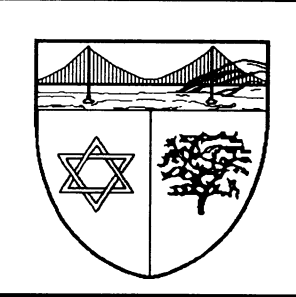

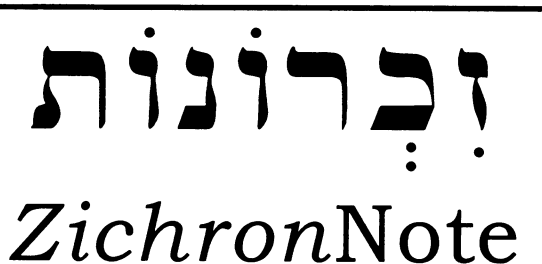

# **The Journal of the San Francisco Bay Area Jewish Genealogical Society**

**Volume XXV, Number 3 August 2005** 

# **CALENDAR OF GENEALOGICAL EVENTS**

**Meetings of the San Francisco Bay Area Jewish Genealogical Society**

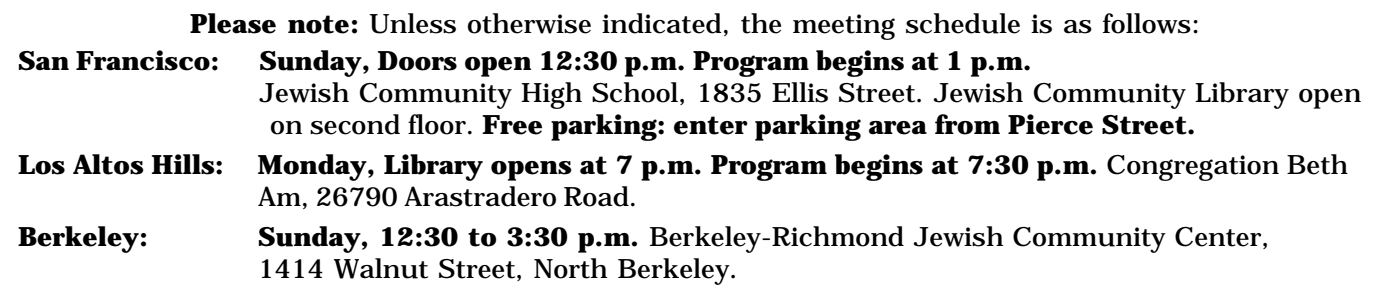

**Mon. Aug 15, Los Altos Hills:** *Report on the International Conference of Jewish Genealogy in Las Vegas.* Yes, reports from the 2005 International Conference are featured in this issue — but there's nothing like hearing about it directly from people who were there. Come hear fellow SFBAJGS members discuss exciting announcements, speakers, and programs that impressed them in Las Vegas. There will be opportunities to hear this program at each of our three venues, but expect different speakers and points of view at each.

**Sun. Aug. 21, Berkeley:** *Report on the International Conference.* See above.

**Sun. Sept. 18, San Francisco:** *Report on the International Conference.* See above.

**Sun. Oct. 16, Berkeley:** *The Judaica/Hebraica Collections at U.C. Berkeley.* Paul Hamburg, curator of the Judaica/Hebraica collections at the University of California at Berkeley, will reprise his successful program presented in San Francisco in January. He will discuss Judaica collections in the Bancroft Library and other collections on the U.C. campus.

**Mon. Oct. 31, Los Altos Hills:** *Ask the Experts.* Happy Halloween! Bring your mysterious and puzzling genealogical questions for our panel of experts. A great opportunity to exchange information and ideas.

**Sun. Nov. 20, San Francisco:** *Field Trip to the Holocaust Center of Northern California.* Now that the HCNC is settled into its new home on Steuart Street in San Francisco, come take a tour of its holdings and see all the valuable materials it offers for your genealogy research. The tour is designed specifically for the SFBAJGS and our interests. For directions see page 4.

### **Note: Location for Nov. 20 meeting is 121 Steuart Street, San Francisco.**

For the latest program information visit www.jewishgen.org/sfbajgs

*More Genealogy Events of Interest on Page 4*

### *Zichron***Note Journal of the San Francisco Bay Area Jewish Genealogical Society**

2005 San Francisco Bay Area Jewish Genealogical Society

*Zichron*Note is published four times per year, in February, May, August and November. The deadline for contributions is the first of the month preceding publication. The editor reserves the right to edit all submittals. Submissions may be made by hard copy or electronically. Please email to galleto@pacbell.net.

**Reprinting** of material in *Zichron*Note is hereby granted for non-profit use when there is no explicit limitation and credit is given to the SFBAJGS and to the author(s). All other reproduction, including electronic publication, without prior permission of the editor, is prohibited.

**People Finder** queries are free to Society members. Nonmembers may place queries for \$5 each, limited to 25 words not including searcher's name, address, telephone number and e-mail address.

**Back Issues** are available for \$5 per issue. Requests should be addressed to the SFBAJGS at the address below.

**Display Advertising** is accepted at the discretion of the editor. Rates per issue: business card-sized (3-1/2 x 2 inch)- \$10, quarter-page - \$20, half-page - \$35, full-page - \$60. Ads must be camera-ready and relate to Jewish genealogy.

**Membership** is open to anyone interested in Jewish genealogy. Dues are \$23 per calendar year. The Society is taxexempt pursuant to section 501(c)(3) of the IRS Code. Make your check payable to "SFBAJGS" and send to: SFBAJGS, Membership, P.O. Box 471616, San Francisco, CA 94147.

#### **Society Address:**

SFBAJGS, P.O. Box 471616, San Francisco, CA 94147

**President:** Jeremy Frankel, (510) 525-4052, jfrankel@Lmi.net

**Vice President:** Rosanne Leeson, rdleeson@sbcglobal.net

**Secretary:** James Koenig, jbkoenig6332@msn.com

**Treasurer:** Dana Kurtz, dlkurtz@ix.netcom.com

**Membership:** Larry Burgheimer, (415) 566-5168, burgauer@aol.com

**Publicity:** Jerry Jacobson, drjj@aol.com

**Cemetery Project Coordinator:** Pierre Hahn, pierre28@pacbell.net

**Founder:** Martha Wise

#### *Zichron***Note:**

 **Editor:** Beth Galleto, galleto@pacbell.net **Proofreader:** Naidia Woolf, rnwoolf@earthlink.net

**SFBAJGS Web Site: www.jewishgen.org/sfbajgs**

# **President's Message Looking Back at the Las Vegas Conference**

by Jeremy Frankel, SFBAJGS President

Now that the dust has settled, we can look back upon the 25th Annual International Conference on Jewish Genealogy that was held this year in Las Vegas. My overriding impression is still with me: I'm still shivering! It took me a while to figure out that the hotter it got outside, the more the hotel folk cranked up the air-conditioning inside! By the end of the conference I was failing to stave off a cold.

The SFBAJGS attended in force, in more ways than one. For starters, there were about 30 of us attending the conference. It was great to see so many familiar faces. It didn't dawn on me until I was at the Registration Desk on Sunday morning that I wasn't "just" one of 650 or so attendees, but I was a president, and so I sported a red tag that reflected my status.

For a while I thought that the other attendees had either bad necks or odd prescription glasses because no one looked at me when I spoke to them. Then the penny dropped. Everyone was looking at my ID tag, which hung around my neck. This stated my name (in big letters), my affiliation (slightly smaller letters) and finally, my family and shtetl names (in tiny print).

As president, I had decided to support those Society members who were presenting at the conference. So I was very happy to listen to Ron Arons give a standing-room-only presentation on those wonderful Jewish characters, Bugsy Siegel and Meyer Lansky and their dubious connection with Las Vegas and the Flamingo Hotel, the site of this year's conference. As the crowd was literally out the door, the presentation was repeated a day or so later.

 I also listened to a wonderful introductory speech for Stanley Diamond, given by San Francisco's Judy Baston. Both of them have done an awful lot for JRI-Poland. This was at Tuesday's presentation of "What's New in JRI-Poland." This complemented Monday's presentation given by East Bay member Robinn Magid, who discussed the indexing techniques and how volunteers can get involved. The database currently has over 3 million records, something of which everyone associated with JRI-Poland can be proud.

The indefatigable Steve Morse gave so many presentations I lost count. I was there in the largest conference room (which was fully packed) to listen to Steve give an overview of his website. I joked afterwards that the two-hour session wasn't enough

 *Continued on page 15*

### **SOCIETY NEWS**

# **CDs of LV Talks Now Available**

 Thanks to SFBAJGS member Ron Arons and his small army of volunteers, a set of three CDs containing 31 recorded presentations at the 2005 IAJGS conference in Las Vegas may now be ordered through the JewishGen Mall. Arons and his team stepped up to the plate when it was announced that the customary practice of recording the sessions would not be followed this year.

The complete set is available at \$35 plus modest shipping and handling costs.

To see a complete listing of which of the sessions were recorded, visit the JewishGenMall at **www.jewishgenmall.org.** The quickest way to find the complete description is to enter the full title into the search field, "IAJGS 2005 Conference Lectures in a 3 CD Set (MP3 audio files)" or just select "Recorded Lectures" from the Topic drop down box.

# **Welcome, New Members**

David S. Howard......................... dshoward@usa.net

# **Email Change**

Harry and Sheila Sello..........sksello@sbcglobal.net

# **Bounced Emails**

Please send corrections to dlkurtz@ix.netcom.com so that you can continue to receive email communications from the SFBAJGS.

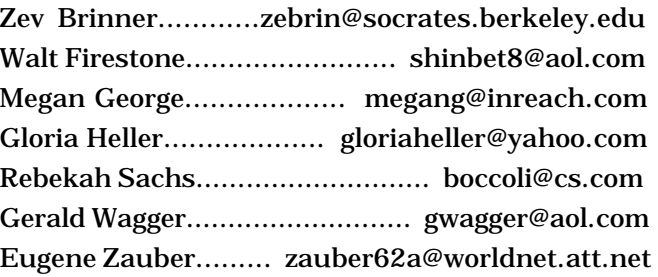

# **SFBAJGS Elections: Get Involved and Get More Out of the SFBAJGS**

This December marks the end of the two-year term of the current officers of the SFBAJGS. It is time to begin thinking about the future of the Society.

It is essential that more members contribute to the success of this organization. Think about what you want from the JGS and how you can participate in making and keeping the Society strong. Not all commitments require large amounts of time.

Elected officers are:

- President **Secretary**
- Vice President ■ Treasurer

**This notice serves as the first call for nominations for elected positions. You may nominate yourself or another member. You are strongly encouraged to volunteer in any way that interests you.** You will certainly get more out of the Society as an active participant. All of us who have volunteered can attest to that.

Opportunities that can be managed by an individual or shared by a committee include:

- Membership
- Program coordination
- Web page maintenance and enhancement **Publicity**
- Hospitality (arranging for cookies at meetings)
- ZichronNote (our newsletter)
- Cemetery project

For more information, to nominate yourself or someone else, or to volunteer, contact Jeremy Frankel at (510) 525-4052 or **jfrankel@Lmi.net. Nominations are due by October 1.**

### **Updated Jewish Genealogy Resource Guide for the Bay Area Now Available**

In June 2005, the SFBAJGS published it's updated guide to Bay Area Jewish genealogical resources. This sure-to-come-in-handy 22-page publication includes a wealth of useful information.

The book includes basic sources for Jewish Genealogical research; a resource guide for the San Francisco Bay Area including county information, repositories, cemeteries and funeral homes, LDS libraries, and more; research tips; standards for sharing information with others; oral history interview questions, and selected books and websites.

Copies are available for \$3.00 to SFBAJGS members and \$5.00 to non-members. If ordering by mail, add \$1.00 for shipping and handling. Send your check to SFBAJGS Resource Guide, P.O. Box 471616, San Francisco, CA 94115. The guide will also be available for purchase at SFBAJGS meetings.

# **CALENDAR, cont.**

# **More Genealogy Events**

#### **Local and Regional**

Tues., Sept. 20, 7 p.m. *Santa Clara County Genealogical Society.* **Heritage Quest Online and Ancestry Library Edition Databases.** Presenter Mary Boyle, adult services librarian at the Santa Clara Central Park Library, will demonstrate how to research census records, books, military records and more using the library's new databases. 2635 Homestead Road, Santa Clara. **www.rootsweb.com/ ~cascchgs/**

#### **State and National**

Aug. 19 - 21, *Federation of East European Family History Societies.* **Dare to Discover, Exploring Central and Eastern European Ancestry.** The 11th Annual Conference of the FEEFHS will be held at the Four Points, Sheraton Hotel in St. Paul, Minnesota. The conference will feature presentations representing a wide range of ethnic heritages. For more information visit **www.feefhs.org.**

Sept. 7 - 10, *Federation of Genealogical Societies.* The annual conference of the FGS will be held in Salt Lake City, Utah at the Salt Palace Convention Center. The conference will feature 102 speakers representing all areas of genealogical research methodologies, international geographical and ethnic research resolurces and techniques, and a host of libraries and archives. Sponsored by the Utah Genealogical Society. The Marriott Salt Lake City Downtown is the host hotel, and the Prime and the Best Western Plaza Hotel also have room blocks available at a special rate for the conference. For more information visit **www.fgs.org.**

Mon., Sept. 19, 7 p.m. *Jewish Genealogical Society of Los Angeles.* **My Grandfather's House: The Journey Home.** Screening and discussion with filmmaker Eileen Douglas and co-producer/director Ron Steinman and Douglas' daughter Rachel Zients. Skirball Cultural Center, 2701 N. Sepulveda Blvd., Los Angeles. **www.jgsla.com.**

Mon., Sept. 19, 7 p.m. *Jewish Genealogical Society of Sacramento.* **Memoirs of Baghdad.** Daniel Khazzoom, whose family can be traced back more than 600 years in Baghdad, will discuss this rich heritage and share recollections of the life of the Baghdad Jewish community. Albert Einstein Residence Center, 1935 Wright St., Sacramento. Call 916-486-0906 ext. 361 or visit **www.jewishgen.org/jgs-sacramento/**

# **Field Trip Meeting in November**

The November 20 meeting of the SFBAJGS will be a field trip to the Holocaust Center of Northern California (HCNC). The HCNC recently moved to a new location at 121 Steuart Street in San Francisco. The November meeting will be a tour of the Center, designed specifically for the SFBAJGS and our family history research interests.

The HCNC is located at 121 Steuart Street between Howard and Mission Streets in San Francisco. Public transit lines include the MUNI K, L, M, N and the BART Embarcadero Station. For additional information regarding carpooling, parking, and exact time of the meeting, visit the SFBAJGS website at **www.jewishgen.org/sfbajgs**

# **Genealogy Programs at the National Archives in San Bruno**

One class remains in the National Archives and Records Administration's (NARA) 2005 series of workshops. These classes allow genealogists to improve their knowledge and understanding of federal records and how to get the most information out of them. They are held on Fridays and presented by Rose Mary Kennedy, a genealogy specialist, at the NARA, Pacific Region, 1000 Commodore Drive, San Bruno, CA 94066. The final class in the series is

**Census Records Research,** September 23, 9 a.m. to 1 p.m.

For information and registration contact Rose Mary Kennedy at (650) 238-3485 or (650) 238-3488. The fee is \$15, payable at the door.

# **One-on-One Help Sessions at JCL Resume in October**

The "One-on-one Help With Your Family Tree" sessions at the Jewish Community Library in San Francisco are taking a break for the summer.

They will resume on the first Sunday of each month, beginning on October 2, from noon to 2 p.m., at the Jewish Community Library, 1835 Ellis Street, San Francisco. For more information, write **library@bjesf.org.**

# **Reports from the International Conference in Las Vegas**

# **Editor's Notes:**

Many of the 30 plus members of the SFBAJGS who attended the 2005 IAJGS Conference in Las Vegas wanted to share what they learned at the various lectures and meetings they attended with those who missed particular lectures or who did not attend the conference. They wrote summaries of their favorite presentations and submitted them to me to be published in *Zichron*Note.

To make it easier to locate items of interest I have grouped these reports in three sections: Subjects and Areas of Interest, Methodology, and Sources.

More details on these talks can be found in the "Syllabus and Yearbook" (about the size of a telephone book), which conference attendees received.

If anyone who did not attend the conference wishes to look at the conference syllabus, please contact Judy Baston at the Jewish Community Library in San Francisco in advance to make arrangements. You may reach Judy at **jrbaston@aol.com** or **library@bjesf.org.**

In addition, 31 of the talks from the conference were recorded and can be purchased on CDs from the JewishGen Mall. For more information about these recordings see page 3.

# **Subjects and Areas of Interest**

### **Crypto-Jewish Genealogy Lectures**

#### *Reported by Marcia O. Kaplan*

 There were two presenters on this topic: Stanley Hordes from new Mexico and Arthur Benveniste, whose family spoke Ladino. Dr. Hordes is the "Dean" of research in this aspect of genealogy. He told tales of many people whose families had strange traditions unlike those of their neighbors in the southwest. Upon closer examination, these family traditions reveal a link with long-forgotten Jewish practices. For protection and through ignorance, crypto Jews "practiced" their holidays in relation to the Catholic calender. There are certain family traditions which are practiced even now by people who do not consider themselves to be Jews.

Benveniste's talk and outline provides additional insights into the history of these people who "though outwardly Catholic, were practicing certain Jewish

rites and customs." The outline lists how crypto Jews follow Jewish dietary laws to some degree, light candles and dress up on Fridays, and follow Jewish naming patterns and burial practices.

Both presenters discussed the practice of playing cards on certain days of the year. The days were holy, but not particularly identifiable as religious holidays. The game focuses on the prayer associated with the cards, referred to as "Bracha."

They also provided a brief history of the "see-saw' existence of Jewish life in Spain starting in 1391. A century later, the practice of crypto Judaism began in Portugal. The expulsion of the Jews from the Iberian peninsula led the beleaguered flock to the new world around 1519, when the Inquisition was burning people considered to be heretics at the stake. In some families, one son was dispatched to become a priest in order to serve as a protector for the family in the face of new edicts or other dangerous actions imposed by the Catholic church.

#### **Medical Genetics**

#### *Reported by Jerry Delson*

Dr. Stephen Baird reported that Jewish genealogy helped identify the genes for nine "Jewish" diseases: Bloom's syndrome, Canavan, Gaucher, Nieman Pick and Tay-Sachs diseases, Cystic Fibrosis, Familial Dysautonomia, Fanconi's Anemia and Torsion Dystonia.

For each, he gave the probability of being a carrier of the defective gene. He said that prenatal and carrier testing are available, and he mentioned that some orthodox rabbis check DNA before arranging a match. To end his excellent and very informative presentation, Dr. Baird played the guitar and asked the audience to join in singing his song about genetics!

#### **Steerage**

#### *Reported by Jerry Delson*

In Paul Valasek's presentation, "Immigrant Steamships, 1890-1950," he said that cattle (called steers) were carried on the ships' return voyage to Europe. Sanitary conditions improved for passengers, he said, when metal decking was introduced. Wooden decking was difficult to clean.

*Continued on next page* When I returned from the conference and gave a report to my wife, she wanted to verify the origin of

the term "steerage class." We consulted several dictionaries without success. The Internet, however, gave the following:

"Between deck, often shortened to 'tween deck, was the deck immediately below the main deck of a ship. It was frequently used for cargo on the homeward journey, given a cursory clean and temporary partitions erected after discharge of cargo and used for steerage accommodation on the outward passage. The origin of the expression "steerage" comes from "steers" (cattle), and indicates that the emigrants traveled on the same decks as was used for transporting livestock.

Temporary quarters for passengers were set up in many of the ships. The 'steerage' term was used for the lowest price accommodations on ships a long time after they stopped using the same quarters for cattle and human passengers. Around the turn of the century it became more common to use the term third class for the low price accommodation, some ships even had fourth class."

The above appears on a very nice site, **www.norwayheritage.com**, for the Norway Heritage Forum, called "a place to discuss subjects related to the emigration from Norway, and the ships."

### **Austria/Czech SIG Meeting Chaired by Sharla Levine** *Reported by Judith Berlowitz*

The first part of the meeting was devoted to the definition of terms. The name of the Special Interest Group has been recently changed from "Boh-Mor SIG" to more accurately reflect the area of interest. Consequently much time was spent defining the geographic parameters of the SIG, owing to the changing terminology across the centuries. Areas such as modern-day Slovakia are excluded, while areas reported in some documents as "Austria" and later as "Bohemia" or even "Germany" are included. For a map of the area covered by the SIG, see **www.jewishgen.org/AustriaCzech/.**

The remainder of the meeting dealt with current projects of the SIG. These include the following:

1. Gemeinde View: A web encyclopedia of Jewish communities in Bohemia and Moravia that welcomes contributions. See **www.jewishgen.org/ AustriaCzech/gemeinde.htm.**

2. Member translations of the two-volume work of Hugo Gold, "Die Juden und Judengemeinden Böhmens in Vergangenheit und Gegenwart," and "Die Juden und Judengemeinden Mährens in

Vergangenheit und Gegenwart." Copies of the first volume (Bohemia) may soon be available on CD-rom from the SIG, untranslated.

3. Projects of Henry Wellisch: Listing of births and marriages from Vienna, 1779-1848 (Excel); listing of accounts of family records published by Jan Herman in the collection, *Judaica Bohemiae*, Vol. VII, held at the Jewish Museum of Prague. Henry's list of contents is accessible on the SIG website, **www.jewishgen.org/AustriaCzech/pragmusm.html.**

4. Projects of Julius Müller: Müller has set up a non-profit Family History Centre in Prague and is compiling a database of all Jewish men listed in the Familianten registers in the Czech State Archives in Prague. See his website, **www.toledot.org/ kraje.html.**

#### **Jewish Genealogy in the Ukrainian Archives Presented by Olga Muzychuk**

#### *Reported by Judith Berlowitz*

Olga Muzychuk is director of the Central State Historical Archives of Ukraine in Kiyev. In her artful PowerPoint presentation, Olga first described the network of state archives of Ukraine, then went on to list types of materials of interest to Jewish genealogists:

1. Metrical books (registers of birth, marriage, death and divorce), some of which are held locally in town halls and synagogues.

- 2. Poll-tax censuses
- 3. Court documents
- 4. Registration records
- 5. School records (gymnasia)
- 6. Family registers
- 7. Administrative records
- 8. Police records
- 9. Gubernia records

10. Specific Jewish records (cheder, Talmud Torah, Yeshiva).

The most important documents for Jewish genealogy are the metrical books located in the Archives in Kiyev. The Archives, in collaboration with Miriam Weiner's Routes to Roots Foundation, Inc., are compiling a town-by-town inventory of archival documents, which is posted on the Foundation website: **www.rtrfoundation.org.**

Research in the Kiyev Archives is free of charge to individuals, and almost all documents are accessible. There are fees for research performed by state

researchers. Research questions mailed to the archives should be as detailed as possible and include the names of the historical region, village or town, surnames, and dates. They can be addressed to the central State Historical Archives of Ukraine, Solomianska St., 24, 03110, Kiyev -110, Ukraine. Olga's email is **cdiak@archives.gov.ua.**

#### **News from the Ukraine SIG**

#### *From an open letter to Ukraine SIG members by Freya Blitstein Maslov Summarized by Beth Galleto*

 Under the leadership of Florence Elman, the Ukraine Special Interest Group (SIG) has grown from four people interested in research in the Ukraine who met at the Salt Lake City conference in 2000, to a membership of 1,680 by the end of the 2005 Las Vegas conference.

Elman organized a steering committee to find documents, property lists, tax records, yiskor books, historical documents, and anything related to Jewish Ukraine that the group could eventually get translated, proofed, uploaded and made available through the website on JewishGen. She then recruited volunteers to work on each project, investigate record-holding archives, coordinate the research and investigate what resources were available or could be made available for each gubernia.

At the Ukraine SIG meeting in Las Vegas, Florence Elman announced her resignation as Ukraine-SIG coordinator. Because she has done so much to make this SIG what it is today, it will take two to fill her shoes. Deborah Glassman of Elkins Park, PA and Freya Blitstein Maslov of Morton Grove, IL have agreed to be co-coordinators of the SIG.

Flo had put together a steering committee consisting of some extremely dedicated and knowledgable volunteers. This group will continue to work together, and the many volunteers Flo has "drafted" along the way are still willing to be very committed. However, a number of projects could use additional assistance and new project organization. Gubernia coordinators are needed to organize research projects in Kiyev, Poltava, and Kharkov and many more volunteers are needed for Volhynia, Chernigov, Podolia, Ekaterinoslav, Kherson, and Taurida. Volunteers are also needed to translate Hebrew and Cyrillic documents.

Recent accomplishments completed under Elman's leadership include:

■ The Kiyev Duma Voter's List and the All Ukraine

Database were completed and uploaded to our website **www.jewishgen.org/Ukraine/index.htm.**

■ A number of other projects have been completed but not yet uploaded to the site.

■ The index to the Ekaterinoslav Yiskor book has been completed.

 The LiRaMa translations (Russian Consul records from Canada) 1862-1922 are underway.

Another great feature that Florence created on the Ukraine SIG website is the Photo Album showing "Faces of our Forebears" (pre 1900 - ca 1925), photos of towns and shtetls from the old country, and the "Most Wanted" missing identities.

Florence placed a photo of some people she did not know on that page, and a few weeks later she received an e-mail from a writer who wanted to know how she obtained "that photo of my mother." Submitting photos you have will give us all a better understanding of life in the shtetls, and it may even help you find some lost relatives.

Two good ways you can honor Florence Elman are by

1. Getting involved – locate records, share digital images, type entries for the database, write letters and articles, share your family photos, share your research, join our hard-working group of volunteers!

2. Making a donation to JewishGen in her honor. Each of those donations makes Jewish records more immediately available, a great tribute to Flo's hard work!

Donations may be made at **www.jewishgen.org/ jewishgen-erosity/contribute.html**

### **A Lively Look at Las Vegas History**  *Reported by Robinn Magid*

Using standard and advanced genealogical techniques, our own Ron Arons traced the documented events in the lives of Benjamin "Bugsy" Siegel and Meyer Lansky, discovering their relationship to each other and to the Flamingo Hotel in which we sat. Ron outlined his deductive search methodology throughout this quest, exploring such readily available but underused sources as FBI websites, archives in the cities associated with these gangsters, and yes, even primary (family) sources.

Ron's terrific humor and fine presentation skills peppered with maps, postcards, newspaper clippings, court testimony and Flamingo Hotel collectibles added up to a standing-room-only lecture on how a researcher can take virtually any individual, apply genealogical research techniques, search for little

known repositories, and with just six months of hard work, can turn any Tom, Dick or Bugsy's life events into a memorable presentation. Ron's lecture was the only one asked to give a repeat performance, and SFBAJGS would enjoy it as well. Bravo Ron!

# **Methodology**

#### **Stephen Morse Presentations**

#### *Reported by Roy Ogus*

The 2005 International Conference on Jewish Genealogy in Las Vegas was the sixth such conference that I have attended. This one was every bit as good as the others I have attended. I found it to be extremely well-organized and, as usual, packed full with an array of stimulating lectures and panel discussions, as well as many interesting sessions hosted by the various Special Interest Groups. Complementing the full program of activities was an extensive Computer Room, which contained a large number of high-speed machines, as well as a Resource Room which made available a wide variety of very interesting reference materials, including some new resources that had not been previously available at either the previous conferences or on the Internet.

This note describes the series of most interesting lectures that were presented by Dr. Stephen Morse, who is best known for his outstanding Ellis Island database search tools but who is also the author of a diverse set of more than 80 so-called One-Step web tools.

I have always greatly enjoyed Stephen Morse's fascinating presentations. They are entertaining, well-presented, and cover very interesting topics. They particularly appeal to my own technology interests. Steve has produced some technologically amazing tools, but in his presentations he always seems to humbly portray his achievements as simple and mundane. However, anyone who has tried to emulate what he has done will quickly appreciate the high degree of inventiveness and creativity that embodies each of his search tools.

Morse made five presentations at the conference, all of which can be divided into two cagegories: three talks that described how one could use his powerful One-Step tools to more effectively find information in the multitude of on-line databases that his tools interrogate; and two presentations that provide more technical details on how his One-Step tools work, and how one can build such tools.

A brief summary of his five presentations follows:

1. *One Step Web Pages: A Potpourri of Genealogical Search Tools*

Morse's first One-Step tool was a powerful tool that provided help with searching for passengers in the Ellis Island database. Soon afterwards, he augmented his web site to provide a set of tools to help with the searching of the newly-released 1930 census. Over the years the web site has continued to grow, with the continual addition of a variety of search tools in many categories. Today, it contains more than 80 web-based tools, divided into ten separate categories ranging from genealogical searches to astronomical calculations to Israeli phone book lookups. Steve Morse's initial presentation at the conference provided an overview of the range of tools that are available and gave the highlights and capabilities of each of the key tools.

2. *White, Blue, Gray: What Color Ellis Island Search Form should I use?*

This talk described the evolution of the various Ellis Island One-Step search tools, from both a historical and a practical perspective. The different tools in this series have been greatly expanded in capability since the original One-Step tool was created. For convenience the various search forms have been color-coded, and the talk provided the audience with guidance on how to navigate through the colorful maze of search forms.

3. *Playing Hide and Seek in the 1910 to 1930 Census*

Even before the 1930 Census was made available to the public in April 2002, researchers began wondering how they were going to locate people's records in the Census, which lacked indexes for a majority of the states. Several solutions to this problem have since evolved, and Morse's One-Step Census tools provide a powerful street finding aid for searching the Census records. The One-Step website has since been expanded to include search aids for the 1910 and 1920 Censuses as well. In the third of his series of presentations at the Conference, Steve Morse described and contrasted the various One-Step Census tools.

#### 4. *Deep Linking and Deeper Linking: how to get the most out of existing Search Applications*

Introducing the concept of "deep linking" as a means to optimize the amount of information that can be extracted from existing third-party websites in general, and from search applications in particular, Morse explained to his audience some of the "magic" that enables his search tools to perform

their powerful functions. He presented different varieties of deep linking such as URL editing, using search forms, and placing a "man in the middle," techniques used by many of the tools on the One-Step website. In addition, he explained the reverse process whereby other tools can be blocked from deep linking to your own website.

Morse emphasized that the main purpose of this talk was to expose his audience to the various techniques that have been used on the One-Step website, in order to provide a better appreciation for what makes the tools effective. The talk did not assume any deep knowledge by the audience of webpage programming, but if one had such experience, then the ideas presented could be readily applied to one's own applications.

#### 5. *Creating One-Step Search Tools*

Many people have tables of information they would like to make searchable and accessible to others over the Internet. To implement such a capability normally involves a considerable amount of technical skill in the design of HTML-based search forms, as well as programming skills in the development of search engines. Even experienced programmers find this a time-consuming process. Steve Morse's last talk presented a special web-based tool he has developed that allows the user simply to describe his data, after which the tool will automatically generate the desired search form and search engine. After that the user needs only to upload these items to the website, and the database will be accessible and searchable from the Internet. This presentation was especially interesting to me, because by using this special tool, a relatively inexperienced programmer could readily implement powerful searchable databases, comparable in capability to those on the One-Step website. I look forward to trying to create some of my very own One-Step tools!

As I mentioned, I found the series of Steve Morse lectures extremely stimulating and interesting. Like many others, I have used Morse's Ellis Island and other search tools with amazing success. Even though I am fairly experienced in using his tools, and have heard some of his presentations before, I found each of his talks very enlightening, and I came away from each with a number of useful new tricks and techniques that I am eager to try for myself.

The lectures and panel group discussions at this conference maintained the high standard set at previous Conferences, and I found them most interesting. But as always, one of the most fulfilling aspects of the conference for me was meeting and

interacting personally with my many online friends and acquaintances, as well as making new contacts and friends. All in all, it was a most satisfying and stimulating week for me, and I am already looking forward to the 2006 conference in New York next year!

#### **So You Want to Write a Family Newsletter**

#### *Reported by Marcia Nord*

Joan Glanz Rimmon stressed the importance of first deciding why you want to create a newsletter and what kind of news you want to share.

Is it just going to be a "what's new" kind of letter, or an educational and informational publication? How often are you going to publish? Who is your target readership? Make a list of recipients and decide whether to send by mail or e-mail.

If using mail, consider production and mailing costs. Create mailing labels, organized by family. Get helpers to "stuff and stamp."

Select your format. Will it be computer generated or done on a typewriter? Black and white or color?

Items to include: news items, photos, family trees. If sharing family contact lists, maintain privacy.

Solicit reporters and guest editors. Ask family members for information and stories.

Use photographs. Print old as well as new photos of family members and events such as weddings, bar/ bat mitzvahs, family reunions, anniversary parties and birthday parties.

Use your genealogy software to create birthday and anniversary lists. Include family history and world events. Find old newspaper articles about family members. Request family recipes to share.

Give the family members a sense of where they are on the growing family tree by including a tree every so often. Be sure to add new additions such as babies, spouses, and in-laws.

Last but not least, don't forget to copyright your work.

### **Painless (?) Organization — Who, Me?**

#### *Reported by Hillary Farkas*

We all have major challenges in the genealogy game — finding our ancestors, organizing our materials and being able quickly to discern what more needs to be done as the hunt continues, while trying to remember what we've already accomplished. I attended two different "organizational" presentations in Las Vegas, and found that a blend of information from both might be part of the solution to uniting my

own multifaceted-relatively-nonfunctioning-filingmess into a more coherent system.

Sharon DeBartolo Carmack of Las Vegas, author of, "Organizing Your Family History Search," 1990, presented two of her favorite methods for 'organizing practically everything in your genealogical life.' Barbara Starkey (from the LDS Family History Library) talked about "How to Use Excel to Organize Indexes and Databases." It was quite a surprise to discover that neither Sharon nor Barbara use computer genealogy programs to organize or record their materials.

Sharon uses Word for all her records. Her justification became clearer as she described how she's used this method to manage all her genealogy materials and data collected over the years. As she progressed through her description of her filing and organization methods, I mentally put myself in the middle of my own multifarious groupings to figure out how I was doing.

Her philosophy is that a good filing system should be easy to use and maintain and should give you access to specific documents within seconds. I scored zero on that account. She suggested using only letter-sized manila file folders and using a filing crate, box, or binder for your files. Ah, good! Now I'm two out of five, except that I have filing crates AND boxes AND binders. Sharon also stressed not to let things pile up, to take scrupulous research notes (according to your filing system), and to copy all oversized or undersized documents on standard 8.5  $x$  11" paper for your files. My grade so far?  $-$  I'm flunking!

Sharon calls her first organization system the Couple or Family Group System (FGS). Using standard-sized manila folders, Sharon writes the name and IDs of the couple (e.g., reference, Anhentafel, or pedigree no.), the wife's maiden name, and the names of all their children on the front of the file for easy reference. She places the Family Group Sheet for that couple and their children at the front of each file; an additional sheet is placed behind the first for other marriages. Each FGS is filed according to ID number, usually of the father.

Everything dealing with that couple from the time they married until their deaths is in the FGS file. As the children marry, she creates a new FGS sheet and file and follows the same routine, starting their information from the date of marriage (or upon issue of a child if there was no marriage). Children who do not marry stay in the same file as their parents, as do all their records and history.

The FGS sheet functions as a research log AND table of contents in the front of the file. Each new note or document pertaining to that family group is assigned a new page number, listed by that number on the FGS sheet, and placed in the file by consecutive order. If a document refers to more than one family, make a copy, assign the appropriate ID and page numbers for that family, and place it in their Family Group file. For large documents or archival materials, she makes a one or two page copy, cross-referencing the location of the original or larger one.

Using Excel to update and maintain the FGS for each couple would be an extremely easy method of maintaining these files, allowing quick access to your information in regard to the family, their children, and collected records. Most genealogy programs are name and family driven rather than document or research oriented, and don't allow you nearly the ease and access to this type of quick reference to your materials or research history.

Sharon's second filing preference is by surname and type of document. Files are kept alphabetically by surname, then by type of document, i.e., Cohen-Obituaries. This is a particularly good method when doing a lot of research at libraries and archives, since it is portable and an incredibly good record of what you have already done.

Sharon keeps a Table of Contents/Research Log at the beginning of each surname folder. As she collects new data, she cites her sources on the back of a FGS sheet and assigns each one the next consecutive page number for that folder. She keeps these collected sheets in a workbook binder while at a library, then enters the information from each one onto the Table of Contents by date collected, repository, type of search (e.g., newspaper obits), source of citation, results, costs/fees, and page number, etc. Each new piece of information is kept in the folder according to its assigned page number.

An example surname research log could look like:

Cohen – Obituaries:

01/16/2004 – Nat'l Archives, San Bruno – Nwspr Obits – Boston Globe, pg 25 –

06/25/1912 – burial notices – ordered online copy =\$2.50 – page 22 (in file).

Using Excel as demonstrated by Barbara Starkey, this data can easily be manipulated to record and find your research information, where it came from and where you actually put it! Much of this information can then be used as source information in your computerized genealogy program. Using

Excel, you can print out the latest Table of Contents/ Research Log and use it as a starting point while visiting libraries and archives. Certainly beats schlepping all those files around or worrying about leaving your laptop unattended, much less spending time entering data in all the different fields as you do your research.

Both filing systems are attractive, even more so when combined with Excel. I personally tend to gravitate towards the surname and document type, since I'm already fractionally there. But I'm also quite certain that freeing myself from all those multipage reports in FamilyTreeMaker and creating some Excel spreadsheets to record my research would be a far better method of maintaining the ease and access to what I've already collected, and would be extremely helpful in quickly identifying everything else that has yet to be done.

#### **Make Your Photos Zing!**

 *Reported by Marcia Kaplan*

Tom Underhill of Creative Continuum presented a program about scanning and retouching images. Although it was a commercial for his business of creating family books, it was informative, as long as his talk was not too technical.

The first step is to take a good picture. Watch for placement of individuals within the frame so that there is not a lot of empty space above or below the figures.

Most of us are dealing with old pictures and need to know what to do with them. One preservation issue is the medium on which the images are stored. The world is littered with output for which there is no longer any reader. Digital images are not permanent. Underhill said that JPEG format degrades each time the image is opened, so save in TIFF but never in GIF. Since storage space is usually not an issue any longer, use the maximum, highest quality value when saving the JPEG or TIFF image. Copy documents using a high quality JPEG.

Whatever you do, burn three copies of each disk, send two to someone else for safety and make a copy on your hard drive. For printing, use the HP because the output is more durable than with Epson. Scanning devices have greatly improved. So if your scanner is more than two years old, get another.

This is where the talk started to become technical. One piece of advice is that you scan your images at different dpi and print the images on a single page for comparison. In the end, 300 dpi is optimum for scanned and digital images.

For scanning 35 mm slides, a UMAX scanner is recommended. The UMAX powerlook 1100 is what my notes specify; but the web page shows two other models. Check them out.

# **Writing Your Family History in Manageable Pieces by James W. Warren**

 *Reported by Sharon Fingold*

Key point: Don't wait until your research is "completed" to begin writing. Share and preserve family stories and results of your research as you progress. By sharing what you learn as you progress, you may generate more information from the rest of your family and other researchers. By writing in small chunks, as you go, you make the writing job easier and less intimidating. You also preserve the information you've found for posterity. Eventually, you can take the chunks of information you've written up and turn them into a larger, more complete work if you so desire.

Remember, research is just part of the process. Sharing results and preserving your research for others are also important responsibilities for the family historian. Sad story: I had a friend who spent a lot of time researching his family history. He had file cabinets full of great information he had collected. Tragically, he died in his late 40s. His wife couldn't make heads or tails of all his work. Now, all his research is in boxes in the attic waiting for someone to work their way through the material. Don't let this happen to you. Start sharing now!

There are a number of resources available to help you get started. The syllabus lists 25 recommended references to choose from!

### **Resources**

### **Exciting New Search Options for JRI-Poland and JewishGen**

*Reported by Judy Baston*

Improved and exciting new options for searching the Jewish Records Indexing-Poland database (with more than two and a half million listings) were unveiled by JRI-Poland at the Las Vegas IAJGS conference.

You can now search the database using one or a combination of four search "parameters" including Surname, Given Name, Town, and Any Field. You can also refine your Search Type differently for each

parameter. For example, you can specify a "Sounds Like" search for a Surname and/or Given Name and an "is Exactly" search for your town, if you want to focus your search that narrowly.

These new options, JRI-Poland Executive Director Stanley Diamond emphasized in his July 12 presentation, "dramatically increase the flexibility in setting search parameters and improve your potential for success."

The "Given Name" search option — particularly if you narrow it by geographic area — will enable you to search for individuals whose surname you do not know, especially the maiden names of women with unusual given names whose birth years you may know.

If you search for a town as the only search parameter, you will receive only search results that list the name of that town in another town's records. You will not receive results showing registration records from the town you are searching. If you search for a town in combination with another parameter, such as surname or given name, and use AND, you will receive results from both the town of registration and from mentions of that town in another town's records.

Qualifying contributors to the indexing of a town's records for the JRI-Poland database are eligible to obtain the Excel file of that town's indices, which is the way for a researcher to see and analyze an entire town's indices. In addition, having the Excel file allows a researcher to sort and filter data in many other exciting ways.

JRI-Poland is an independent organization whose database, website and discussion list are hosted by JewishGen.

These new search features are currently generally available as well on JewishGen's own all-country databases and topic databases such as Holocaust and the Jewish Online Worldwide Burial Registry.

JewishGen's Susan King announced in Las Vegas that before long, these extra search options will be available on JewishGen's Databases as a "valueadded" option for researchers who contribute \$100 or more per year to the JewishGen General Fund. Currently, the JGFF Alert, which informs a researcher when a possible surname/town match has been added to the JewishGen Family Finder, is a "value-added" benefit.

Without the \$100 yearly contribution to JewishGen, it will still be possible to search JewishGen's databases by surname or town, as in the past, so the data will continue to be available to all. However, the improved search options for JewishGen's databases will be available only to those who help support JewishGen by contributing at the "value-added" level.

#### **Mormon Films**

#### *Reported by Jerry Delson*

Daniel Schlyter said the Mormons were not the first to microfilm church records. He said it was first done by the Germans, who developed a special camera to photograph church records so that the Nazi government could trace people of Jewish descent.

After the war, the Mormons found some of the German films, and they started photographing church records using the German-designed cameras. In his handout, Daniel says the Family History Library in Salt Lake City has "an excellent collection of Jewish records from Poland, Hungary, Germany and the Netherlands; also comprehensive civil records from Belgium, Luxembourg, the Netherlands and much of France. Also microfilmed are many Jewish records from Lithuania, Russia, Belarus and Ukraine."

### **Social Security Itemized Employment Earning Statements by Irwin Gordon**

#### *Reported by Sharon Fingold*

Key points: There is more information available from the Social Security Administration than the Application for a Social Security Number. With a social security number, you can find out social security earnings, employers, and employment locations for family members. However, the earning statement will not tell you what type of job your family member had and the statement will not be useful if the person you are researching was self-employed.

Following is a summary of steps and guidelines based on my understanding of the talk. I have not tested the process myself and may have missed a step when taking notes.

1. Armed with a name and social security number, contact any Social Security office or call 800-772- 1213 and ask for a summary earnings statement for the person you are researching (or yourself!). The summary earnings statement can be requested via phone and is free. If asked the purpose of your inquiry, indicate your research is for "purposes of genealogical research."

The summary earnings statement shows the years in which the person you are researching earned money. If a year shows \$0, this indicates the person either didn't earn money that year, was self-employed *Continued on next page*

that year, or the earnings for that year were actually recorded the following year (this happened sometimes).

2. You can request the itemized employment earning statement for every year listed on the summary earnings statement. However, you have to pay a fee for each year requested. If a year shows \$0, don't order an itemized report for that year. Use the SSA-7090 form and send it to the Baltimore, Maryland SSA office (address should be on the form); do not send the form to your local SSA office. The local SSA office can generate the reports you request, but the locally-generated reports are not as well organized and presented.

There is a cost for each year you request; it varies by number of years requested. To get the itemized statement, you may need to prove you are related to the person.

When you receive the report from Maryland, note the following:

■ Until 1978, earnings for each year were reported on a quarterly basis. As a result, you can see what your family member earned each quarter.

■ Earnings reports started in 1937.

Earnings from one year were sometimes reported in the following year.

■ You must verify the work addresses and employer names in phone books and city directories. Sometimes the address is actually the business owner's home address or the address of corporate headquarters, not the actual location where the employee worked. Sometimes the employer names were listed differently in directories than in SSA records.

 $\blacksquare$  The first two digits of the EIN (employer identification number) indicate the general area where the person worked. There are web sites that tell you what the numeric codes mean. (Search on EIN or FEIN.)

If the employer zip code is all zeros  $(00000)$ , then the federal government probably had to request earnings information from the employer.

If the ownership, name, or address of the business changed, then the EIN may have also changed.

■ Use other information from other sources to clarify data, fill in gaps, etc.

# **NYC Voter Registration Records by Jordan Auslander**

### *Reported by Sharon Fingold*

Key points: If you need information on where and when a NYC ancestor was naturalized, or you are interested in learning their party affiliation, check the NYC voter registration records. These records also include other information you can find elsewhere, such as marital status, occupation, age, length of residence in state, and so on. You must have a NYC address for your ancestor before researching the voter registration records.

Records for 1984 to the present are computerized. You can search all five boroughs' records for this time period at any of the Bureau of Elections offices.

For more details and a summary of steps and guidelines refer to the conference syllabus, **www.jewishgen.org/InfoFiles/nycvote.txt,** or *Genealogical Resources in New York* by Estelle Guzik).

1. Gather addresses for your relatives from any records you already have: city directories, phone books, censuses old letters, etc.

2. If you have a date of death, this information will help you determine when the person went off the voter registration rolls. Brooklyn's indexes are organized by when the person went off the rolls.

3. Determine what records are available for the years you are researching.

4. Start with a presidential election year if possible (e.g., 1916). The largest number of people registered to vote during election years.

5. Find the assembly district and election district (AD/ED) for each address for the years you are searching. You will need to know which side of the street the person lived on. EDs changed every few years. To find the AD/ED, you must use the AD/ED maps located in NYC. Maps are located at the Municipal Reference Library (31 Chambers St). Maps are also available at the NYC Public Library but are in poor condition. You should check the maps for each year that interests you.

6. Go to a location that has the registration records or order records by mail from the relevant government offices (\$3/name/year). For searches by mail, you must provide a name, address, year, and, if possible, the AD/ED. The more information you provide, the greater the chance of success.

Onsite research can be conducted at the NYC Public Library, Municipal Reference Library, Municipal Archives, Brooklyn Public Library, and borough offices. Some records are stored offsite and require an appointment to be viewed.

#### *President's Message, cont. from page 2*

and that next year Steve will need a whole day to himself! Steve has just rushed out a Castle Garden One-Step to help us find those elusive immigrant ancestors of ours.

Finally, I also attended the South African SIG panel presentation, one of the panel being Roy Ogus. Roy is the unsung hero of the SA SIG and it was great to hear what is happening; the new databases becoming available and the ever familiar refrain, the request for volunteers to help expand those databases. Rosanne Leeson, Vivian Kahn and Pierre Hahn also did sterling duty as SIG leaders during the SIG meetings and SIG Fair.

The SFBAJGS also helped out behind the scenes at the conference. The contract for taping the presentations fell through and the conference organizers decided they weren't going to do anything, but Ron Arons, more than ably assisted by Dale Friedman, Henry Kaplan, Judith Krongold, Karen Roekard and Shellie Wiener, saved the day! Between them some 31 lectures were not only preserved for posterity but are now available on a CD from the JewishGen Mall!

Next year's conference will be in New York City and everyone is waiting with bated breath to hear how much the hotel rooms will cost. There is talk of triple bunking (or more!). The conference is scheduled for August, and there are already people writing to say it's too late in the year for them to attend. The 2007 Conference is scheduled for Salt Lake City again, and after that, who knows.

I have to confess that these conferences seem to be getting very large, very expensive to run, and I have to wonder: what is the benefit? We don't seem to be taking advantage of the latest in computers or Internet communication to make the event truly international. It was a shame that only 25 people came from abroad to Las Vegas (sorry, I'm not going to count the 25 Canadians). Perhaps it's time to sit down and rethink the whole process.

Because you won't "hear" from me for another three months, although it sounds odd coming as it does in the middle of summer, I take this moment to wish everyone well over the forthcoming High Holydays.

### *Jeremy G Frankel*

President

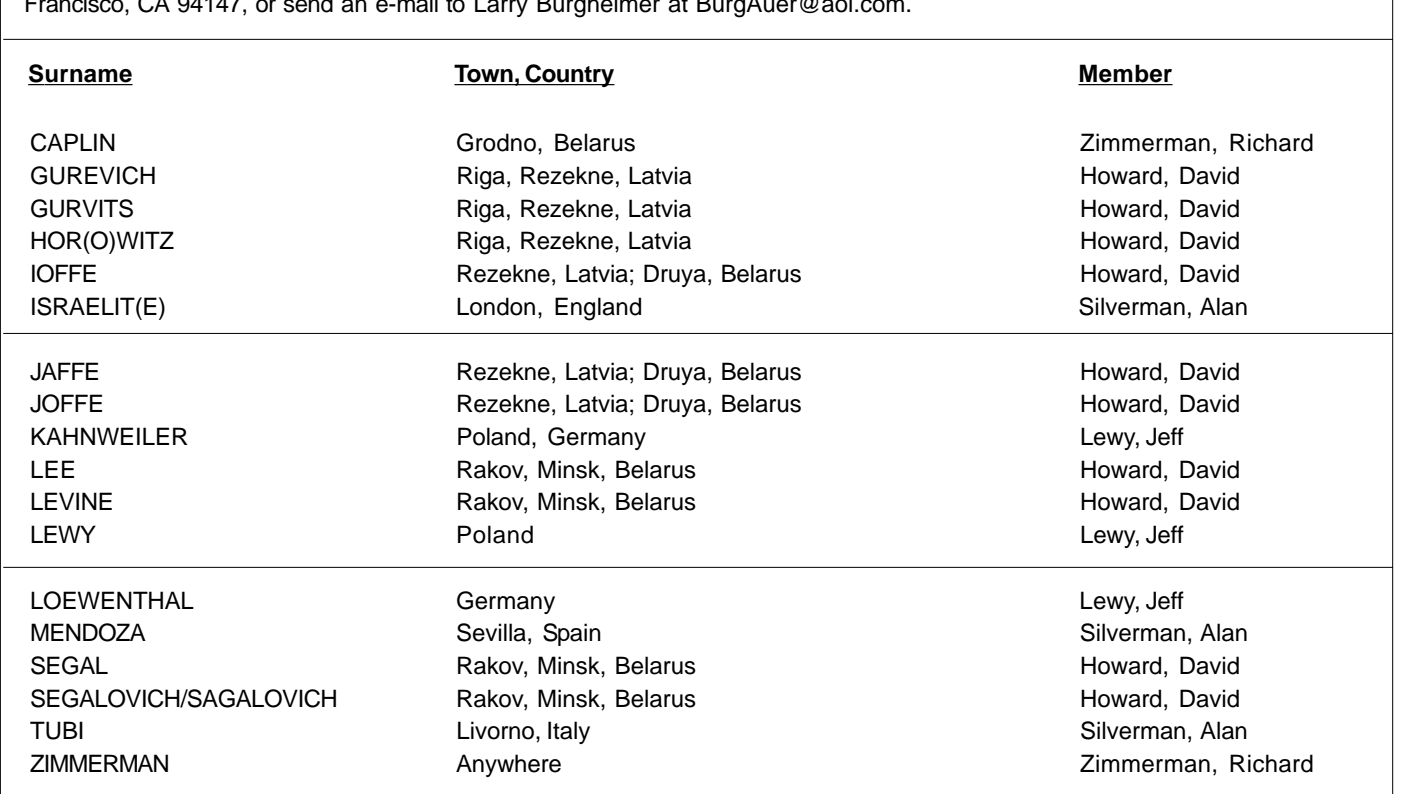

# **SFBAJGS Family Finder Update**

The surnames and towns being researched by our newest members are listed below. This database is maintained for our membership. If you have a correction or update you would like us to know about, contact SFBAJGS at P.O. Box 471616, San Francisco, CA 94147, or send an e-mail to Larry Burgheimer at BurgAuer@aol.com.

# **COMPUTER/ONLINE NEWS**

# **Steve Morse Keeps Up His Good Work:**

### **A. With Castle Garden Website**

*Diane Jacobs, JewishGen*

The new **castlegarden.org** website went online on a recent morning, and by late that evening Steve Morse had a one-step website for it. Here are some of the things that you can do from Steve's site which you can't do when going to the Castle Garden site directly.

- Specify all your parameters at one time.
- Search on year of birth.
- Search on the passenger's age.
- Specify how you want your results sorted.

• You are not confined to 10 hits per page but can specify how many hits you want.

Steve's One-Step website is at **stevemorse.org** and his Castle Garden utility is the link called "Castle Garden Passengers" in the Castle Garden section. He actually has two such links — one fetches the data from a pay site and the other fetches the data from **castlegarden.org**, which is free.

### **B. With Bezeq Israeli Telephone Directory**

#### *Rony Golan, JewishGen*

Dr. Steve Morse provides a guide, entitled "Using the Hebrew Version of the Bezeq Israeli Telephone Directory" at **www.stevemorse.org/hebrew/ bezeqhebrew.html.** He provides tools for the conversion of names and locations into Hebrew characters, and the search in Bezeq's database with the transliterated words.

### **C. With New York State Census**

#### *Joy Rich, JewishGen*

Steve Morse has added an AD/ED finder for the 1925 New York state census for Manhattan to his website, at **www.stevemorse.org/nyc/nyc.php**. This is part of an ongoing project to develop AD/ED finders for each of the five boroughs in the New York state censuses for 1905, 1915, and 1925, none of which are indexed. Other AD/ED finders completed previously include 1915, Brooklyn, Manhattan, and Queens; and 1925, Bronx and Brooklyn.

If you have learned from other sources where your ancestor lived and have determined the cross streets, the AD/ED finder will supply you with the AD(s) and ED(s) of the streets that you select. Clicking on the AD/ED displayed will show you the LDS microfilm and reel numbers.

### **Canadian Census Now Accessible**

*Jan Meisels Allen, IAJGS Public Records Access Monitoring Committee Chairperson, JewishGen*

The Canadian 1911 Census which has been the focus of a long legislative battle is now online and accessible at **www.collectionscanada.ca/ archivianet/1911/index-e.html.**

Recently enacted legislation released the 1911 census and the censuses that follow through 2001 (each census will be released 92 years after it was taken).

Credit goes to Ian E. Wilson, librarian and archivist of Canada, and the staff at Library and Archives Canada for their hard work in putting these valuable records online sooner than was expected.

### **Schindler's List (The Original) On Line**

#### *Adelle Weintraub Gloger, JewishGen*

A scan of the original, typed list (Schindler's List), 19 pages in PDF format, is online at **www.schindlerslist.com/main\_loader.html.** It contains over 1,200 names.

Click on "Remembrance" and select The List. The link for the PDF list is at the bottom of the page that eventually comes up. There is an explaination of how the list was discovered.

The names are not in alphabetical order, so it's possible that you might have to look at all 19 pages. I did not find any names that I could connect to, but perhaps some of you will.

# **Guided Jewish Genealogy Research Trip to Salt Lake City**

For the 13th consecutive year, Gary Mokotoff and Eileen Polakoff will take a group of Jewish genealogists on a research trip to the Family History Library in Salt Lake City, providing them with the opportunity to do research under the guidance of two world-renowned Jewish genealogists.

This carefully planned genealogical adventure includes pre-trip literature, individual research consultations, and knowledgeable professional genealogists to guide you. All experience levels will benefit. Trip dates are October 27 to November 2. For more information visit **www.avotaynu.com/slctrip.htm**

# ZichronNote

# **The Journal of the San Francisco Bay Area Jewish Genealogical Society**

#### **Volume XXV, Number 3** August 2005

#### **Feature Articles Inside this Issue**

Reports from the International Conference in Las Vegas 5-13

**Subjects and Areas of Interest**: Crypto-Jewish Genealogy Lectures, Medical Genetics, Steerage, Austria/Czech SIG Meeting Chaired by Sharla Levine, Jewish Genealogy in the Ukrainian Archives Presented by Olga Muzychuk, News from the Ukraine SIG, A Lively Look at Las Vegas History.

**Methodology**: Stephen Morse Presentations, Painless (?) Organization — Who, Me? Make Your Photos Zing, Writing Your Family History in Manageable Pieces by James W. Warren. **Resources**: Exciting New Search Options for JRI-Poland and JewishGen, Mormon Films, Social Security Itemized Employment Earning Statements by Irwin Gordon, NYC Voter Registration Records by Jordan Auslander.

### **Departments**

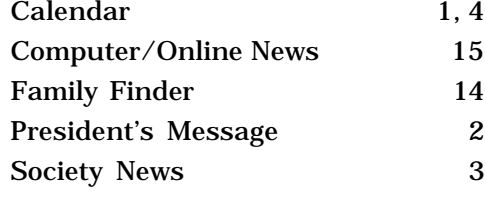

*Zichron*Note

### **Contributors to this Issue**

Judy Baston, Judith Berlowitz, Jerry Delson, Hillary Farkas, Sharon Fingold, Jeremy Frankel, Beth Galleto, Marcia Kaplan, Robinn Magid, Marcia Nord, Roy Ogus.

Change Service Requested Non-Profit Org.

*SFBAJGS P.O. Box 471616 San Francisco, CA 94147-1616* יִכְרוֹנוֹת

U.S. Postage PAID San Francisco, CA Permit No. 985